## **Changer son mot KID de passe ENT**

## **Comment changer son mot de passe de l'ENT ?**

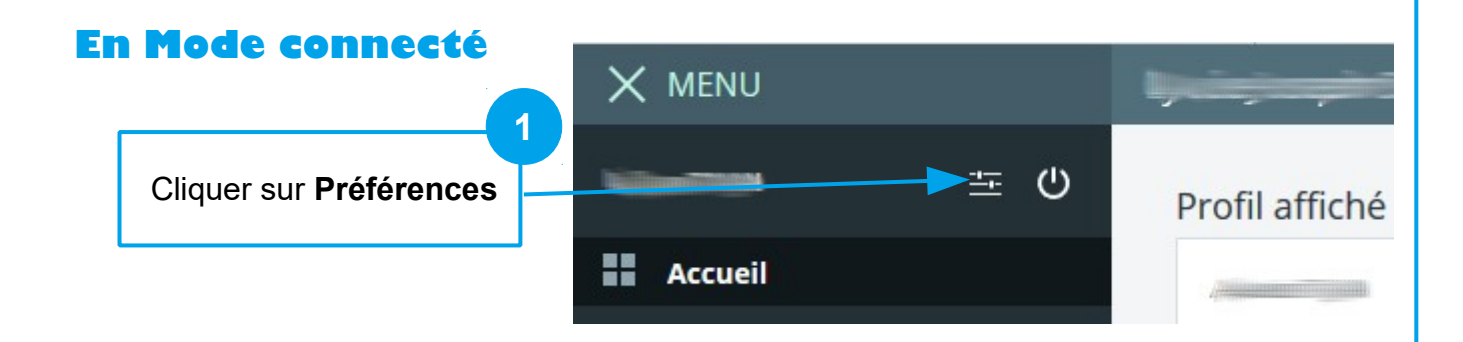

**Contrôler les informations dans Vos coordonnées et Contact téléphonique.** 

**Si vous constatez une erreur, veuillez rapidement avertir le secrétariat du collège pour faire la correction.**

Nouveau mot de passe

## Mot de passe

Veuillez remplir ces champs si vous souhaitez modifier votre mot de passe Saisissez votre ancien mot de passe

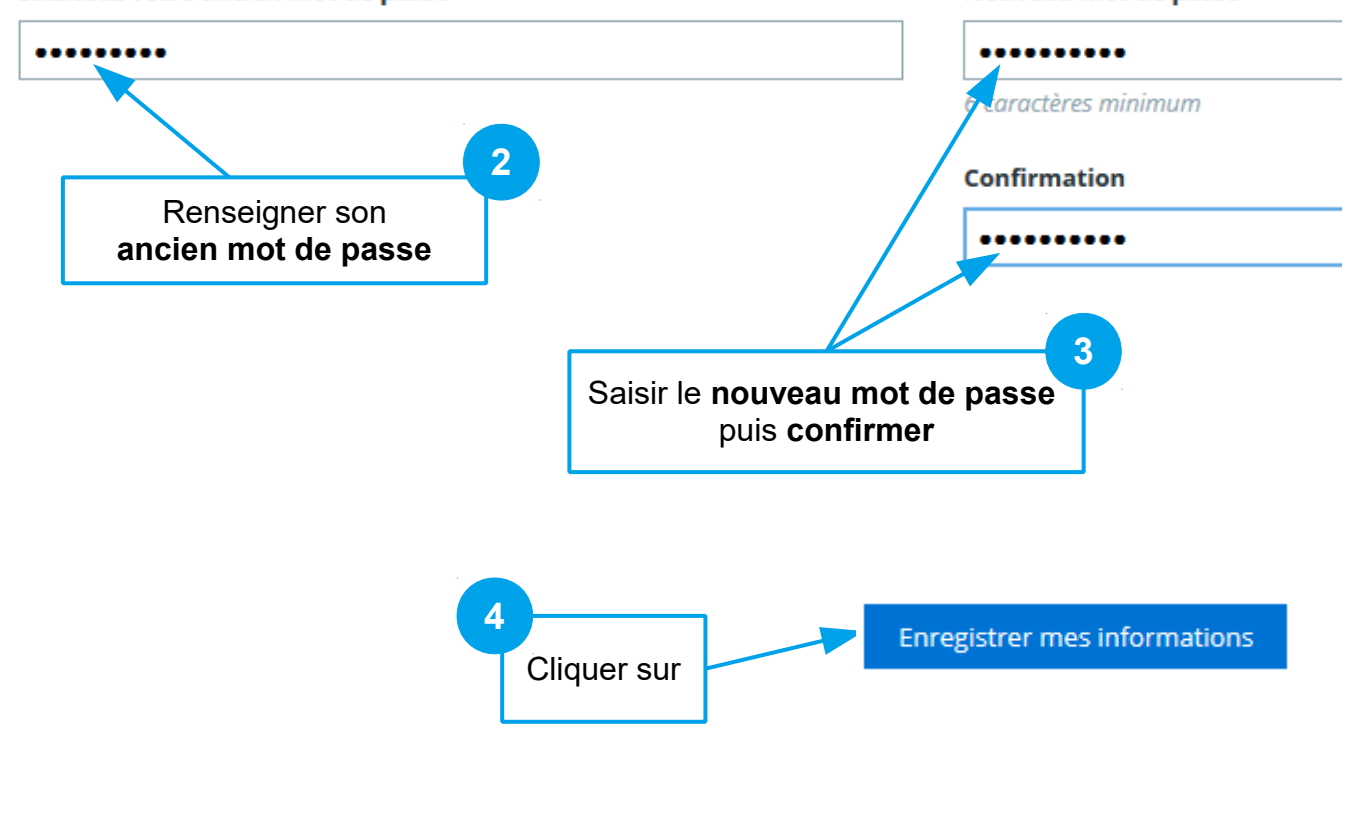